## **Lösungen I 17**

1. Aufgabe

a) 
$$
f(x) = ax^3 + bx^2 + cx + d
$$
  
\n $f'(x) = 3ax^2 + 2bx + c$   
\n $f''(x) = 6ax + 2b$ 

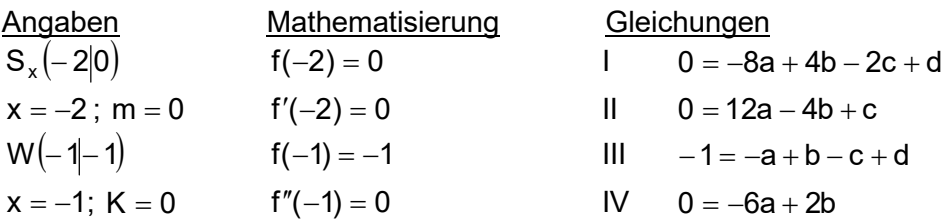

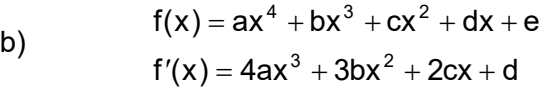

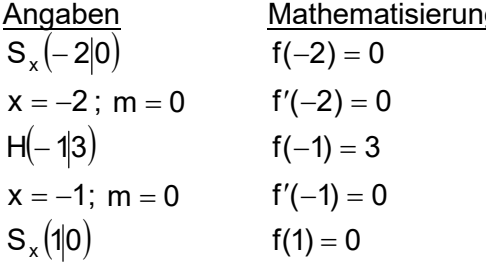

c) 
$$
f(x) = ax^3 + bx^2 + cx + d
$$
  
 $f'(x) = 3ax^2 + 2bx + c$ 

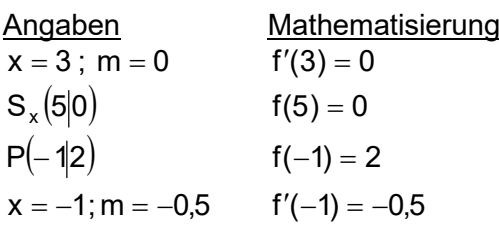

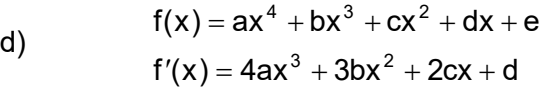

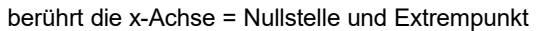

ng Gleichungen

x 1; K 0 f(1) 0 IV 0 6a 2b

g Gleichungen

 $1 \qquad 0 = 16a - 8b + 4c - 2d + e$  $11 \qquad 0 = -32a + 12b - 4c + d$  $\text{III}$   $3 = a - b + c - d + e$  $IV \t 0 = -4a + 3b - 2c + d$ 

 $V = 0 = a + b + c + d + e$ 

**Gleichungen**  $1 \t 0 = 27a + 6b + c$  $I = 0 = 125a + 25b + 5c + d$  $\text{III}$  2 = -a + b - c + d  $IV -0.5 = 3a - 2b + c$ 

Wenn t(x) gegeben ist, kann man damit den zugehörigen y-Wert ausrechnen:  $t(3) = 5$ . Dieser Punkt ist dann der doppelte Schnittpunkt der Tangente mit der Funktion.

Die y-Achse hat den x-Wert null.  $x = 0$ 

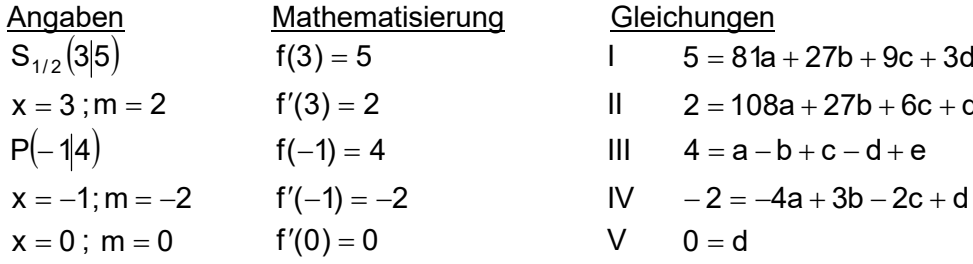

 $1$  5 = 81a + 27b + 9c + 3d + e  $11 \t 2 = 108a + 27b + 6c + d$ 

$$
I = 0
$$

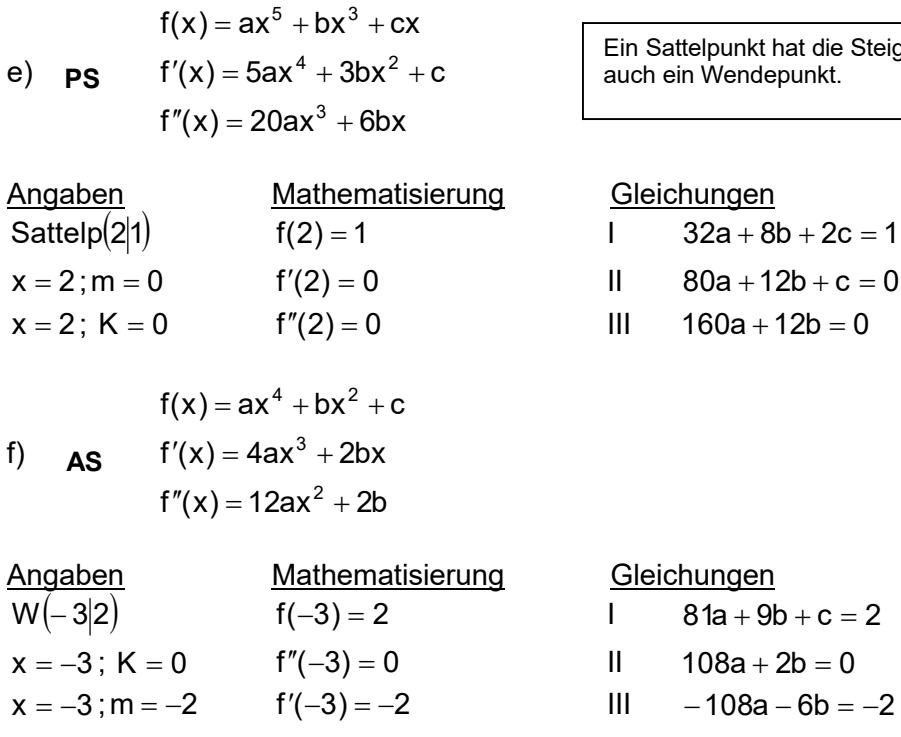

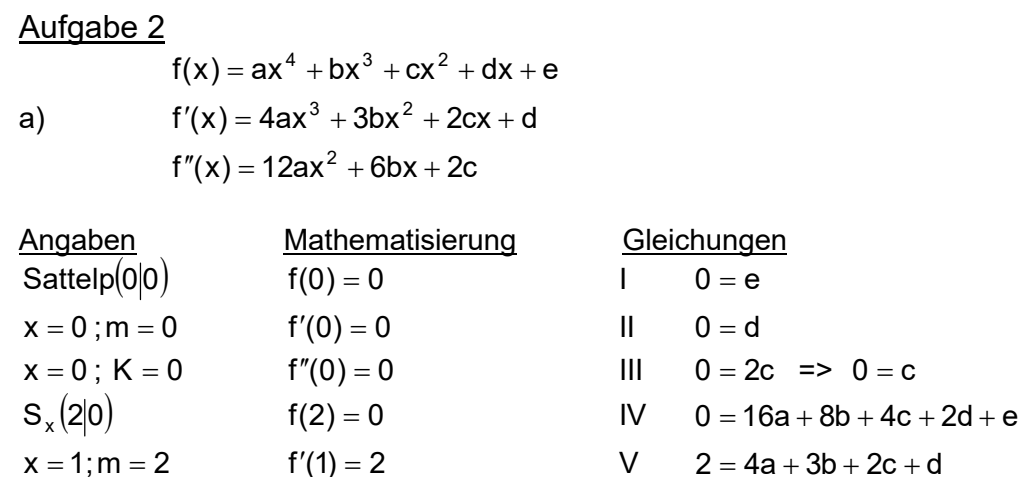

Die Variablen c, d und e sind gleich null und fallen deshalb weg. Dies vereinfacht das Gleichungssystem auf:

V IV  $2 = 4a + 3b \cdot (-4)$  $0 = 16a + 8b$ = 4a + 3b∣⋅ (– = 16a + => V IV  $8 = -16a - 12b$  $0 = 16a + 8b$ – 8 = –16a – = 16a + addieren ergibt  $-8 = -4b$ : (-4) also  $b = 2$ 

Durch Einsetzen in eine der beiden Gleichungen berechnet man:  $a = -1$ . Man erhält die gesuchte Funktionsgleichung.

 $f(x) = -x^4 + 2x^3$ 

(Überprüft man die einzelnen Angaben mit dieser Gleichung, kann man die Richtigkeit der Rechnung bestätigen.)

punkt hat die Steigung m = 0 und ist .<br>**Vendepunkt**.

 $08a - 6b = -2$ 

b) **PS**  $f'(x) = 3ax^2 + b$  $f(x) = ax^3 + bx$ 

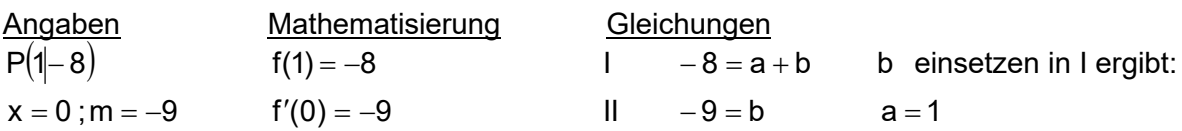

(Der Ursprung als Punkt selbst kann hier nicht verwendet werden, da dann nur 0 = 0 herauskommt.)

 $f(x) = x^3 - 9x$ c)  $f'(x) = 4ax^3 + 2bx$ **AS**  $f(x) = ax^4 + bx^2 + c$ Angaben Mathematisierung Gleichungen  $S_{v} (0 | 4)$  $f(0) = 4$   $1$   $4 = c$  $S_{r}(1|0)$  $f(1) = 0$  II  $0 = a + b + c$  $x = 1$ ;  $m = -6$   $f'(1) = -6$  III  $-6 = 4a + 2b$ II  $0 = a + b + 4 - 4$   $-4 = a + b \cdot (-2)$   $8 = -2a - 2b$  $III - 6 = 4a + 2b$   $-6 = 4a + 2b$   $-6 = 4a + 2b$  addieren  $2 = 2a$  =>  $a = 1$  Durch Einsetzen in z.B. Il ergibt sich:  $b = -5$  $f(x) = x^4 - 5x^2 + 4$ d) f″(x) = 6ax + 2b  $f'(x) = 3ax^2 + 2bx + c$  $f(x) = ax^3 + bx^2 + cx + d$ Angaben Mathematisierung Gleichungen  $x = 2$  m = -6 f'(2) = -6 I  $-6 = 12a + 4b + c$  $W(0-1)$   $f(0) = -1$   $H = -1 = d$  $x = 0$ ; K = 0 f''(0) = 0 III 0 = 2b => 0 = b  $x = 0$ ; m = 6 f'(0) = 6 IV 6 = c b und c einsetzen in I ergibt:  $-6 = 12a + 4 \cdot 0 + 6$  =>  $a = -1$  $f(x) = -x^3 + 6x - 1$ Ist der Wert einer oder mehrerer Variablen bereits bekannt, setzt man diese in die anderen Gleichungen ein.

e)  $f''(x) = 6ax + 2b$  $f'(x) = 3ax^2 + 2bx + c$  $f(x) = ax^3 + bx^2 + cx + d$ 

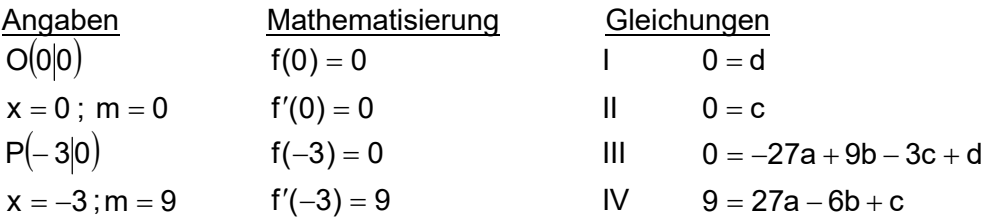

Die Variablen c und d sind null und fallen weg.

 $f(x) = ax^3 + bx^2 + cx + d$ 

 $III$  0 =  $-27a + 9b$ IV  $9 = 27a - 6b$  addieren =>  $9 = 3b$  also  $b = 3$  und durch Einsetzen ergibt sich a = 1

 $f(x) = x^3 + 3x^2$ 

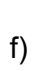

$$
f'(x) = 3ax^2 + 2bx + c
$$

$$
f''(x) = 6ax + 2b
$$

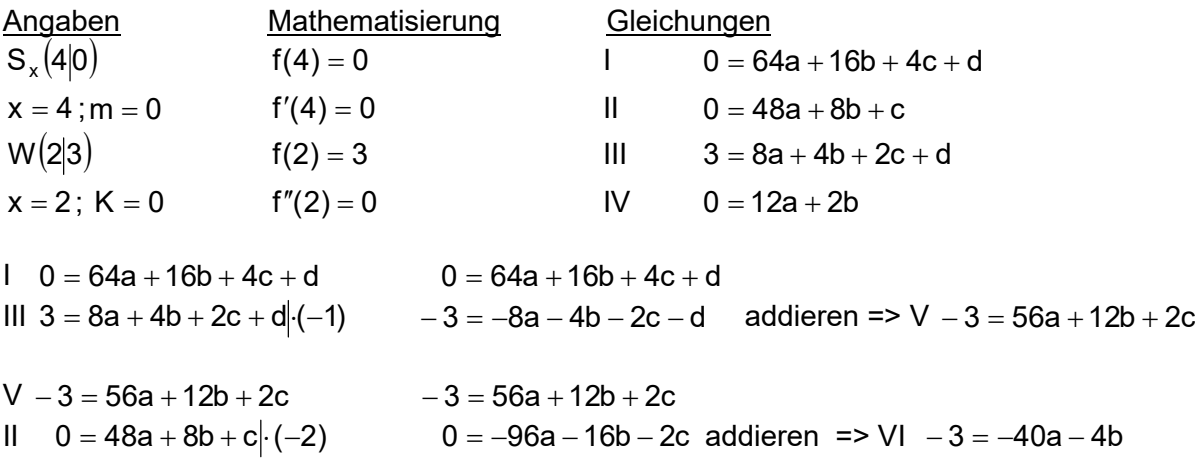

VI  $-3 = -40a - 4b$   $-3 = -40a - 4b$ IV  $0 = 12a + 2b$   $2 = 24a + 4b$  addieren =>  $-3 = -16a$  => 16  $a = \frac{3}{16}$ Durch Einsetzen ergibt sich dann Stück für Stück:  $b = -\frac{9}{2}$  und c = 0 und d = 6

8

waagrechte Tangente = Steigung null

 $x^2 + 6$ 8  $x^3 - \frac{9}{9}$ 16  $f(x) = \frac{3}{12}x^3 - \frac{9}{2}x^2 +$